# **GraphQL API**

Xray provides a GraphQL API that allows users to perform CRUD operations directly on Xray entities. GraphQL gives clients the power to ask for exactly what they need and nothing more, makes it easier to evolve APIs over time, and enables powerful developer tools.

Requests made to Xray's GraphQL API must also be authenticated using the same end point for [REST API authentication](https://docs.getxray.app/display/XRAYCLOUD/Authentication+-+REST).

The authentication process uses a **Client Id** and a **Client Secret**, both of which are based on an API Key created for a specific user in Xray [Global](https://docs.getxray.app/display/XRAYCLOUD/Global+Settings%3A+API+Keys)  [Settings: API Keys](https://docs.getxray.app/display/XRAYCLOUD/Global+Settings%3A+API+Keys) global settings.

Thus, the first step for you is to obtain the token based on the Client Id and Client Secret of your assigned API Key. You can then use any GraphQL or REST API end points.

# Xray GraphQL Schema Documentation

This is just an entry page that contains basic information about GraphQL API. You can access the complete schema documentation in the following URL:

**<https://us.xray.cloud.getxray.app/doc/graphql/>**

## Xray GraphQL API endpoint

**https://xray.cloud.getxray.app/api/v2/graphql**

## Discovering the Xray Cloud GraphQL API

GraphQL is [introspective.](http://graphql.org/learn/introspection/) This means you can query a GraphQL schema for details about itself.

```
Query _schema to list all types defined in the schema and get details about each:
```

```
query {
   __schema {
     types {
       name
        kind
        description
       fields {
          name
        }
      }
   }
}
```
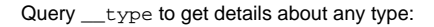

```
query {
   __type(name: "Test") {
     name
     kind
     description
     fields {
       name
 }
   }
}
```
For more information about performing queries, see ["Queries and Mutations.](https://graphql.org/learn/queries/)"

# Xray Cloud GraphQL resource limitations

- [Node limit](#page-1-0)
- [Resolver limit](#page-2-0)

As with any public API, the Xray GraphQL API protects against excessive or abusive calls to Xray Cloud's servers.

# <span id="page-1-0"></span>Node Limit

To pass [schema](https://graphql.org/learn/schema/) validation, all Xray Cloud GraphQL API calls must meet these standards:

- Clients must supply a limit argument on any [connection.](#page-3-0)
- Values of limit must be within 1-100.
- Individual calls cannot request more than 10,000 total [items.](#page-3-1)

## **Calculating items in a call**

These two examples show how to calculate the total number of items in a call.

```
{
  getTests(limit: 50) {
    total
    start
    limit
    results {
      issueId
      projectId
      preconditions(limit: 10) {
        total
         start
        limit
         results {
           issueId
           projectId
         }
       }
     }
  }
}
Calculation:
50 = 50 test issues
+
50 x 10 = 500 precondition issues
             = 550 total items
```

```
{
  getTests(limit: 50) {
    total
    start
    limit
    results {
      issueId
     projectId
     preconditions(limit: 10) {
        total
        start
       limit
       results {
         issueId
         projectId
        }
      }
      testRuns(limit: 50) {
       total
        start
        limit
        results {
          id
          status {
           name
           description
           color
          }
          testExecution {
            issueId
           projectId
           testPlans(limit: 5) {
              total
              start
              limit
              results {
                issueId
               projectId
          }<br>}
 }
 }
 }
 }
    }
  }
}
Calculation:
50 = 50 tests
+
50 \times 10 = 500 preconditions
\pm50 \times 50 = 2,500 test runs
+
50 x 50 x 5 = 12,500 test plans
                 = 15,550 total items
```
## <span id="page-2-0"></span>Resolver limit

To pass [schema](https://graphql.org/learn/schema/) validation, all Xray Cloud GraphQL API calls must meet these standards:

• Individual calls cannot use more than 25 [resolvers.](#page-3-2)

### **Calculating resolvers in a call**

These example show how to calculate the total number of resolvers in a call.

Query:

```
{
  getTestSets(limit: 50) {
    results {
      issueId
      projectId
      tests(limit: 10) {
        results {
          issueId
          projectId
          testType {
            name
 }
           status {
            name
 }
          preconditions(limit: 10) {
            results {
              issueId
              projectId
 }
          }
        }
      }
    }
  }
}
Calculation:
getTestSets + tests + testType + status + preconditions = 5 resolvers
```
#### <span id="page-3-0"></span>**Connection**

Connections let you query related objects as part of the same call. With connections, you can use a single GraphQL call where you would have to use multiple calls to a REST API.

It's helpful to picture a graph: dots connected by lines. The dots are nodes, the lines are edges. A connection defines a relationship between nodes.

#### <span id="page-3-1"></span>**Item**

Item is a generic term for an object. You can look up a item directly, or you can access related items via a connection. If you specify a item that does not return a [scalar,](https://graphql.org/learn/schema/#scalar-types) you must include subfields until all fields return scalars.

#### <span id="page-3-2"></span>**Resolver**

Resolver is a generic term for a query, mutation or complex field. A complex field is any field in Xray Cloud GraphQL API that is not a [scalar](https://graphql.org/learn/schema/#scalar-types) with the exception of the fields results.

# Guides and other useful links

Here are some links that provide extra information and tools related with GraphQL:

- [GraphQL Documentation](https://graphql.org/learn/)  here you can find general information about all aspects of GraphQL.
- [Insomnia](https://insomnia.rest/products/insomnia)  a powerful HTTP client with native GraphQL support.